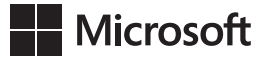

John Sharp

## **Microsoft Visual C# 2015** *Krok po kroku*

Wydanie ósme

Przekład: Natalia Chounlamany, Janusz Machowski, Krzysztof Szkudlarek, Marek Włodarz

APN Promise, Warszawa 2016

# **Spis treści**

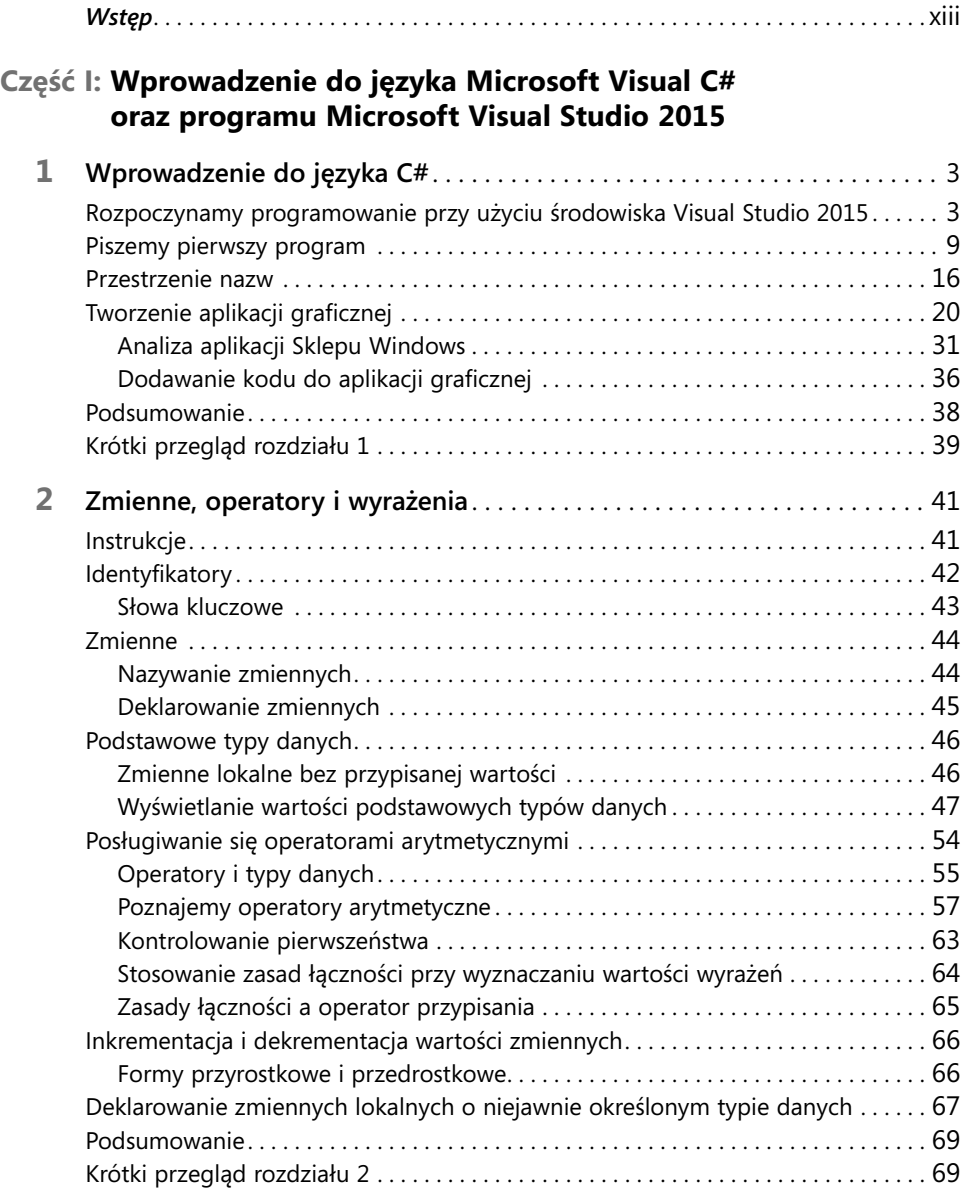

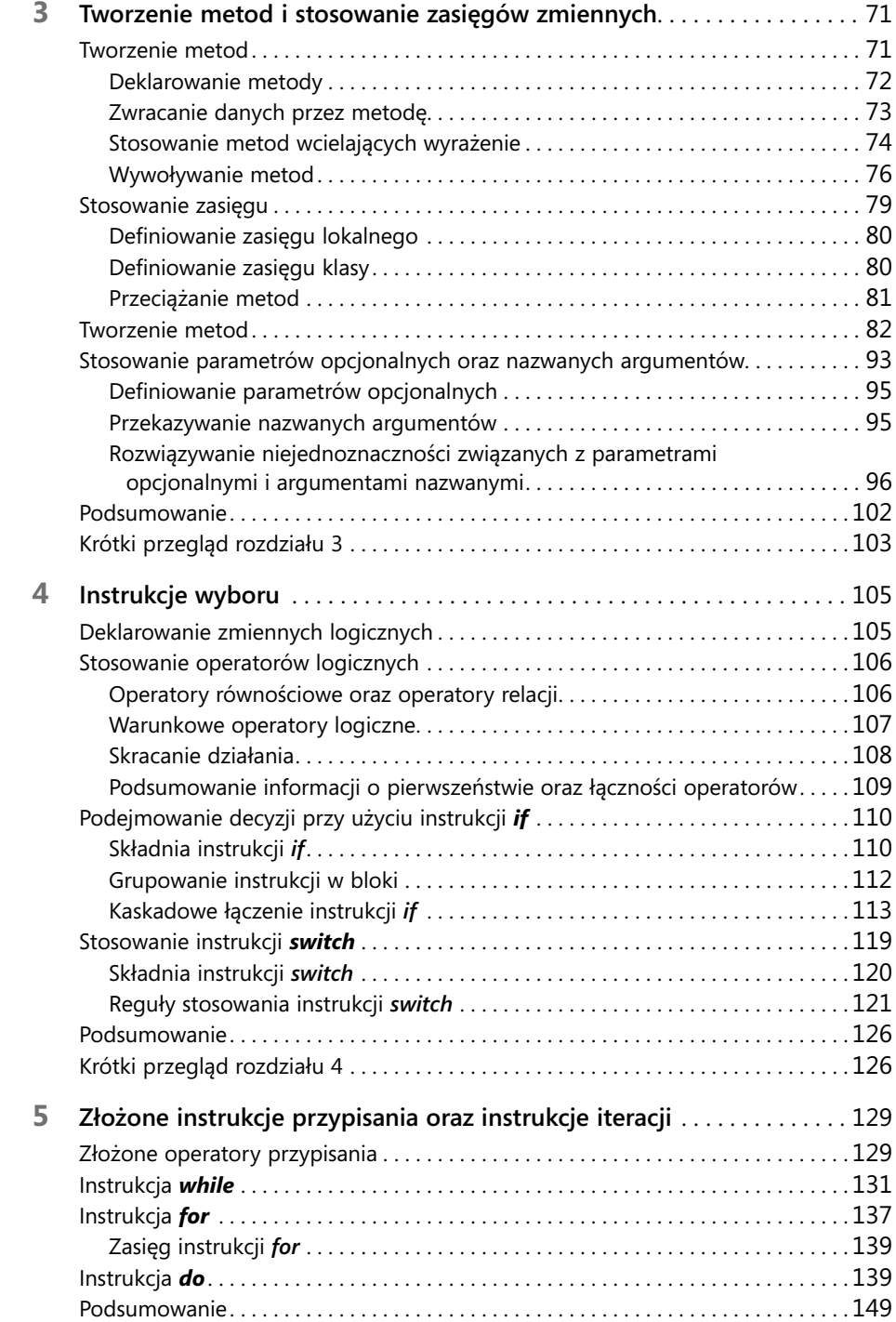

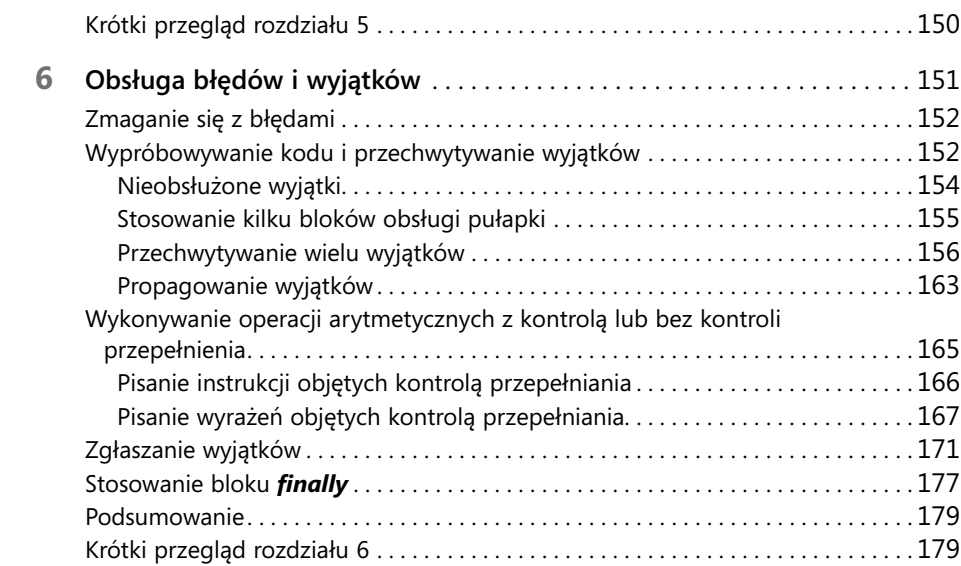

### **Część II: Omówienie modelu obiektowego języka C#**

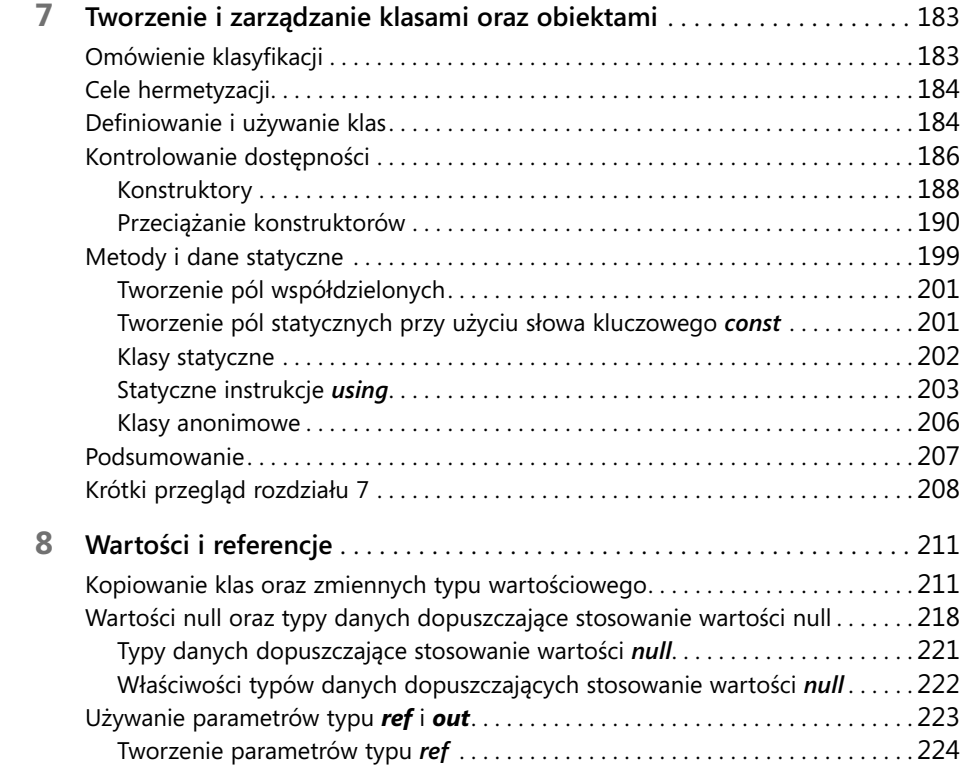

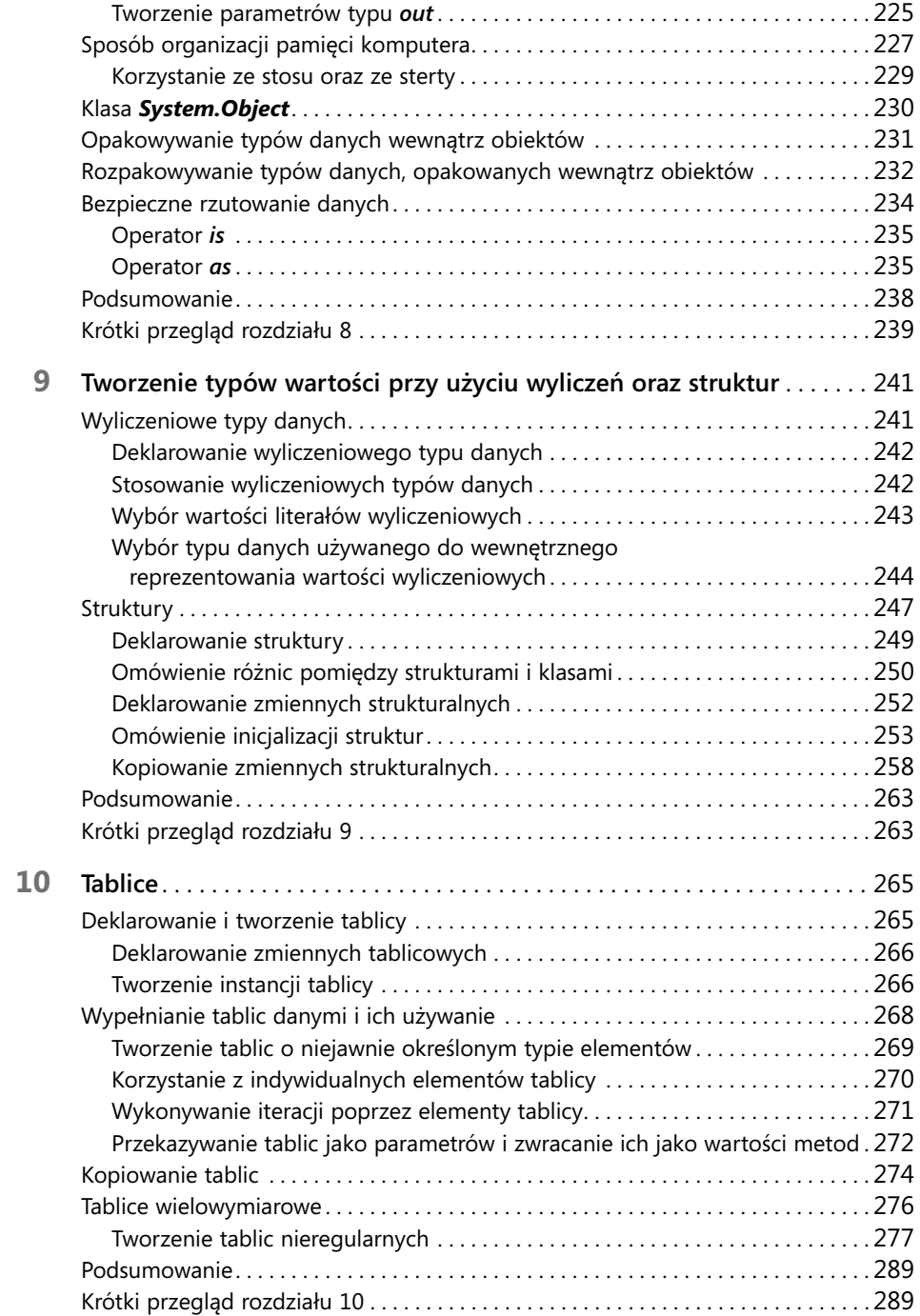

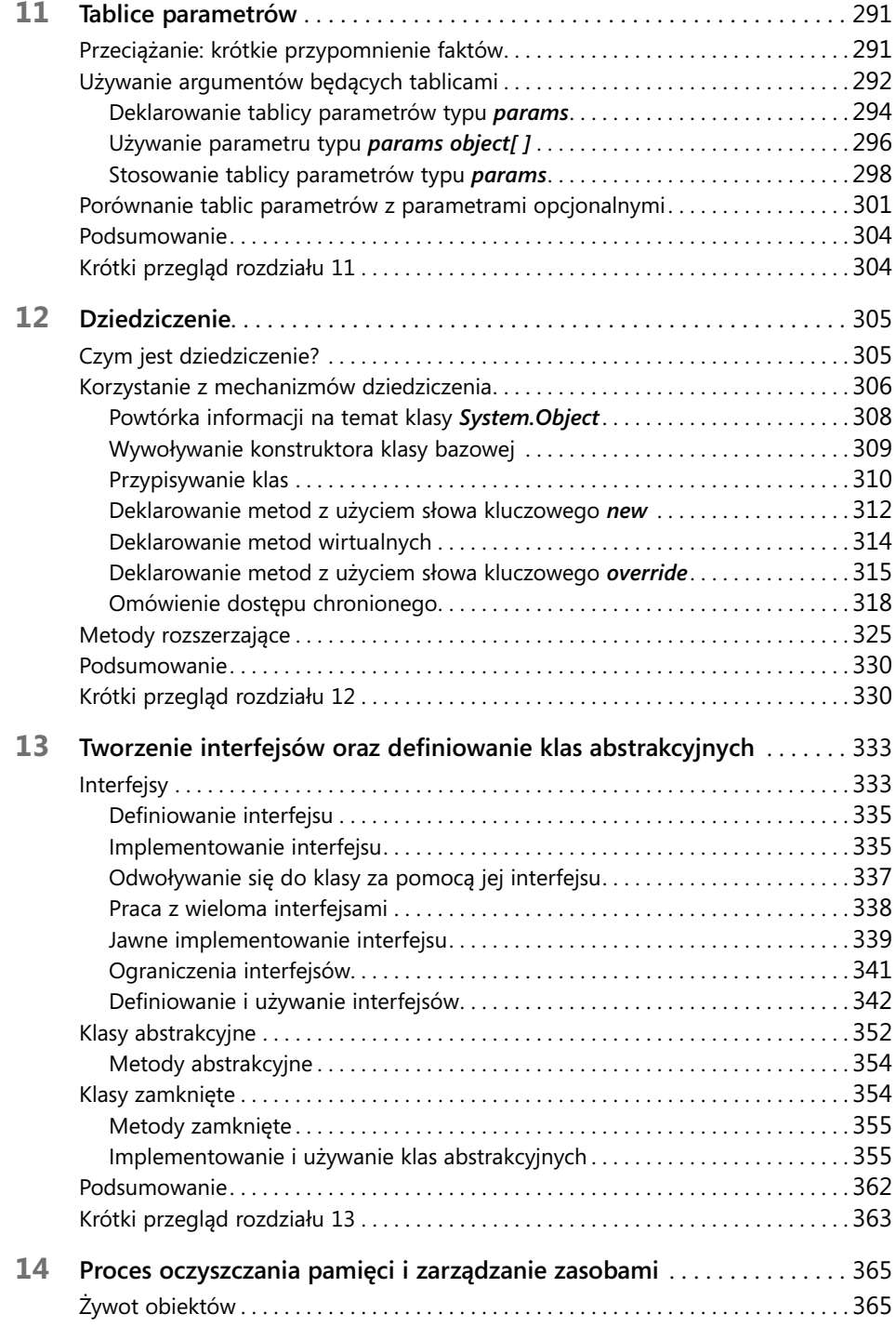

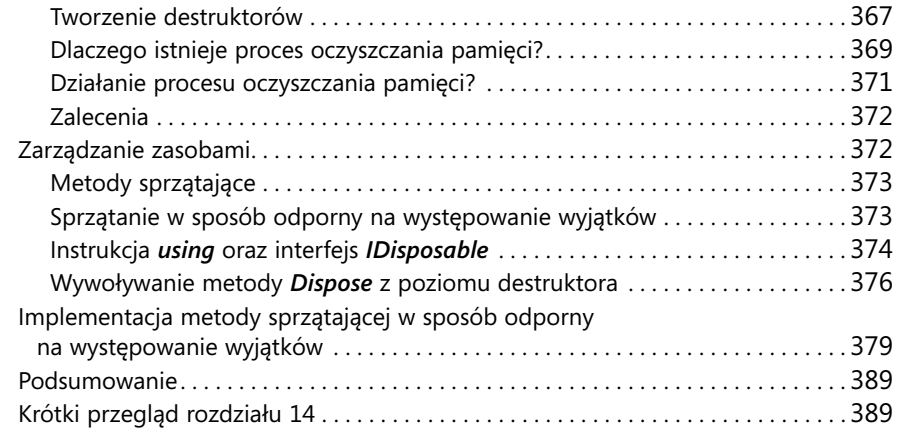

### **Część III: Tworzenie rozszerzalnych typów danych w języku C#**

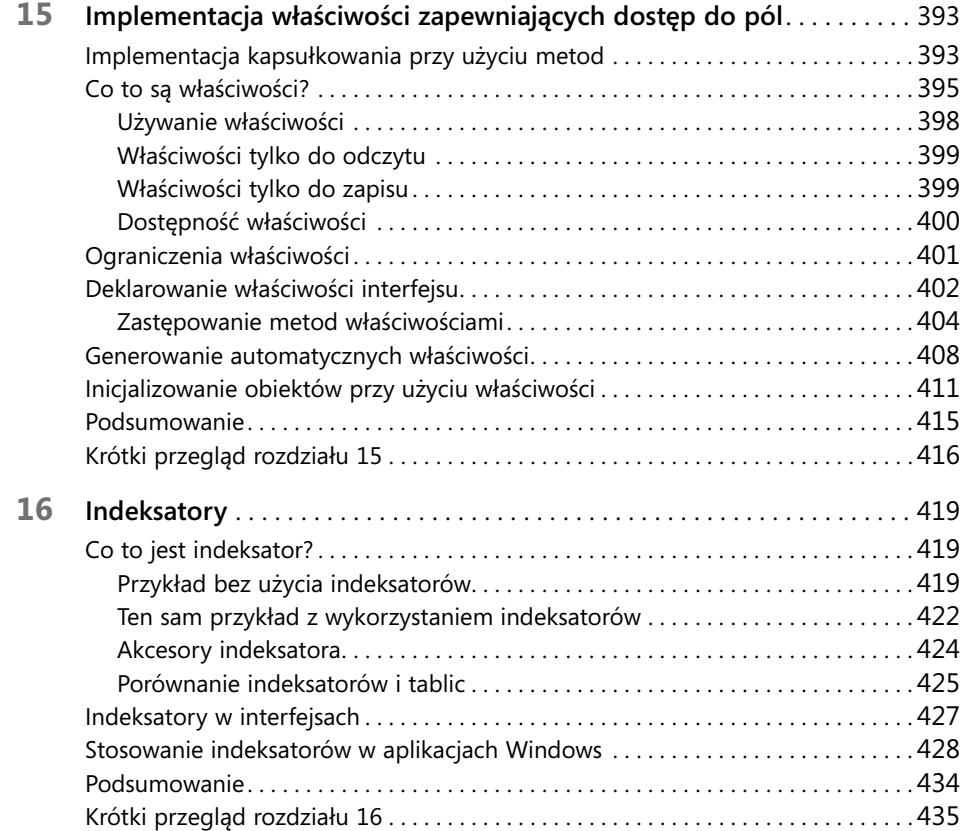

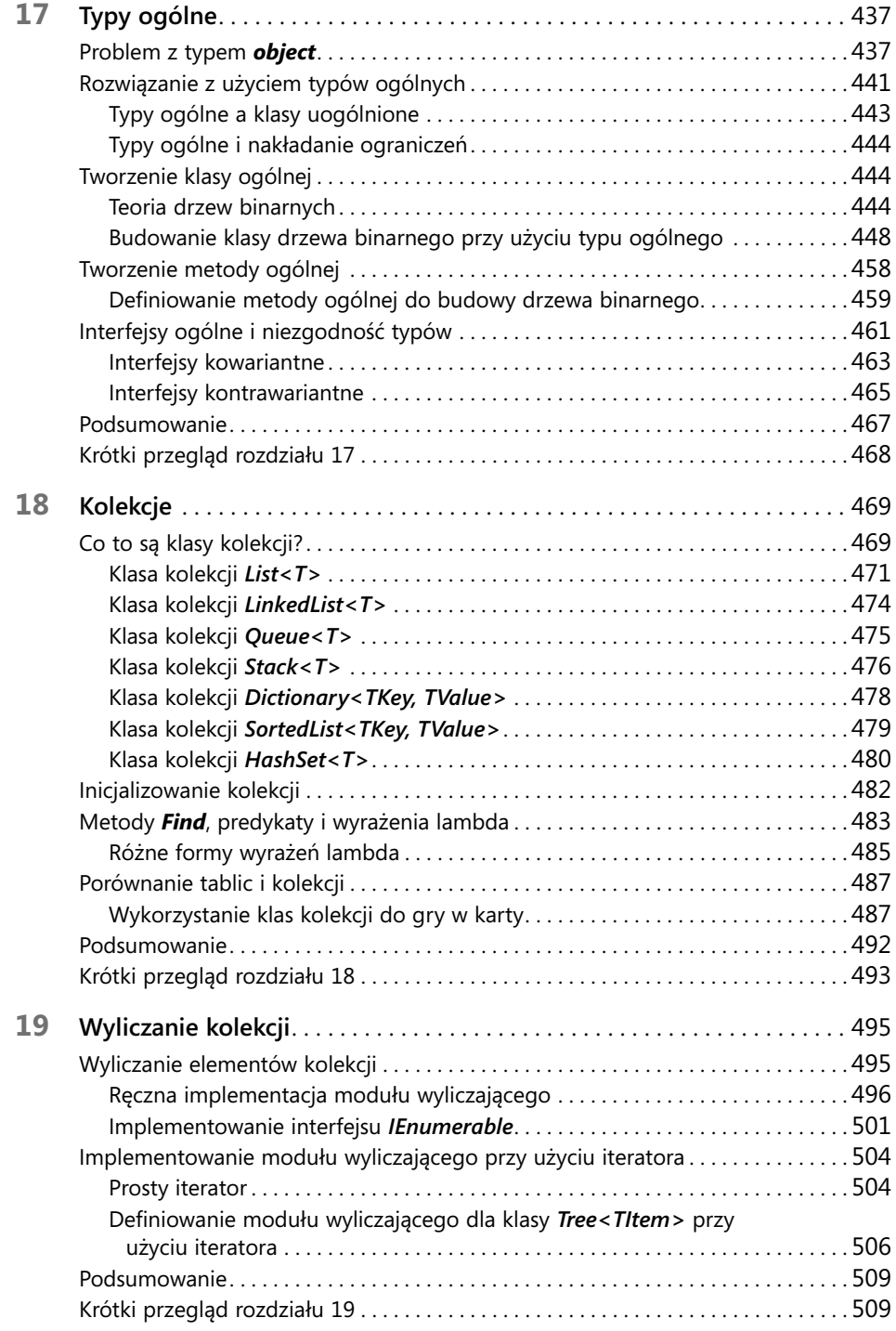

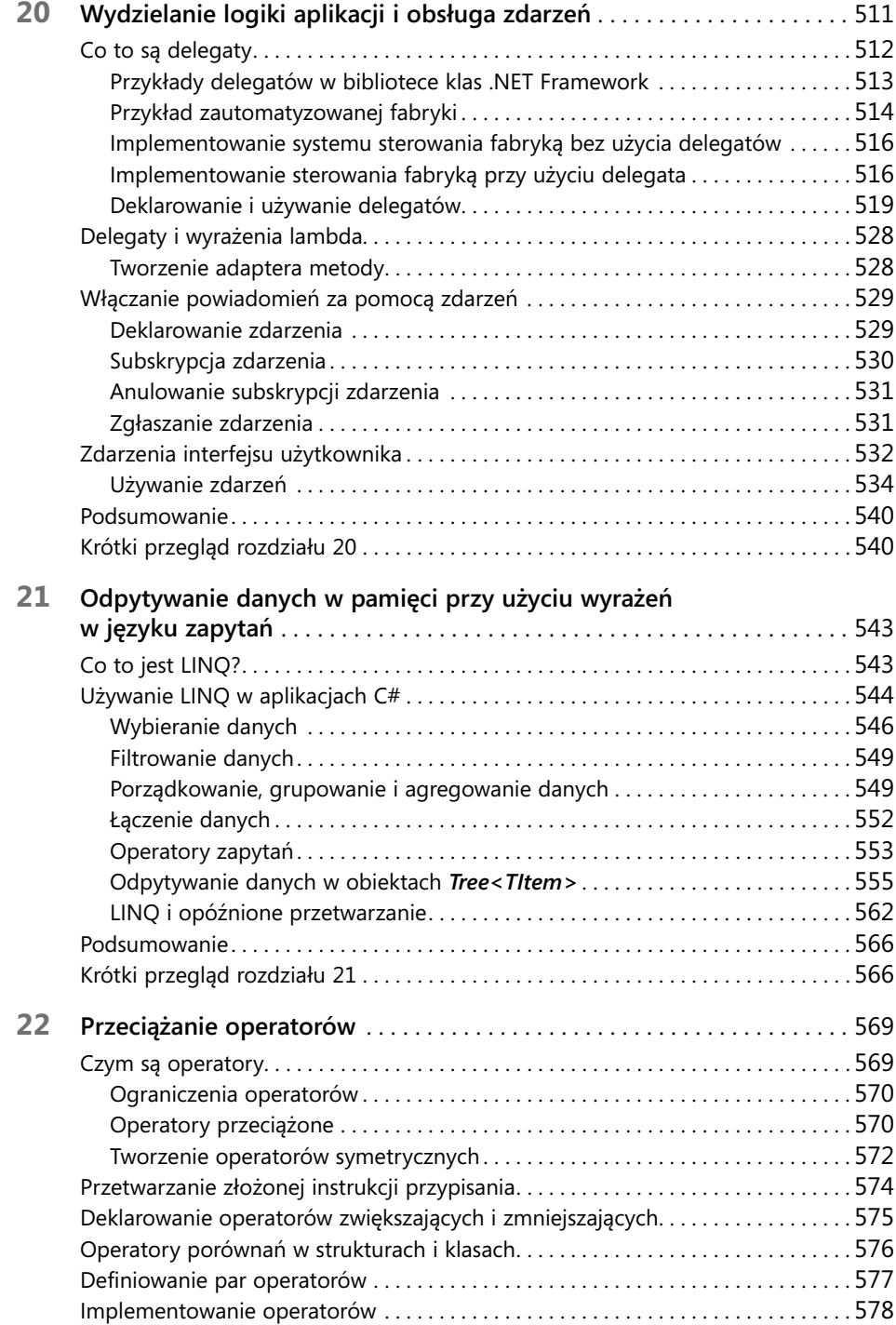

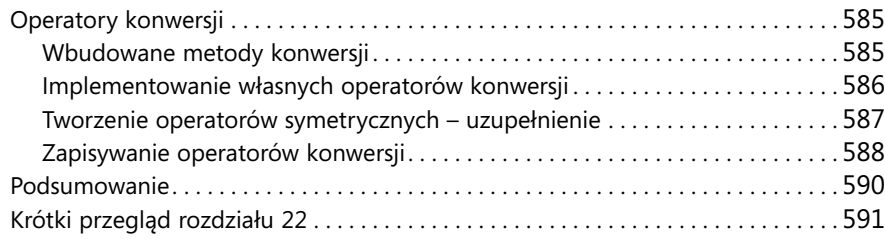

#### **Część IV: Tworzenie aplikacji Universal Windows Platform w języku C#**

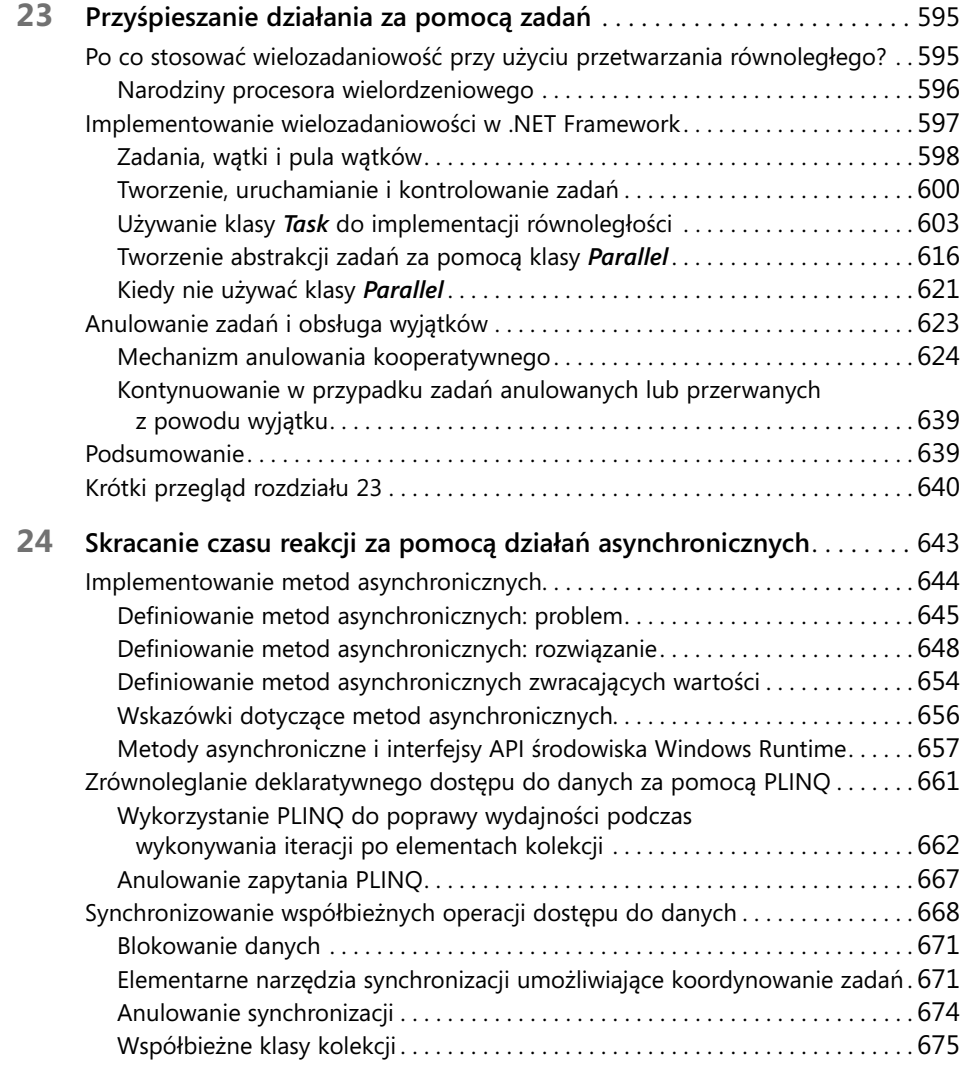

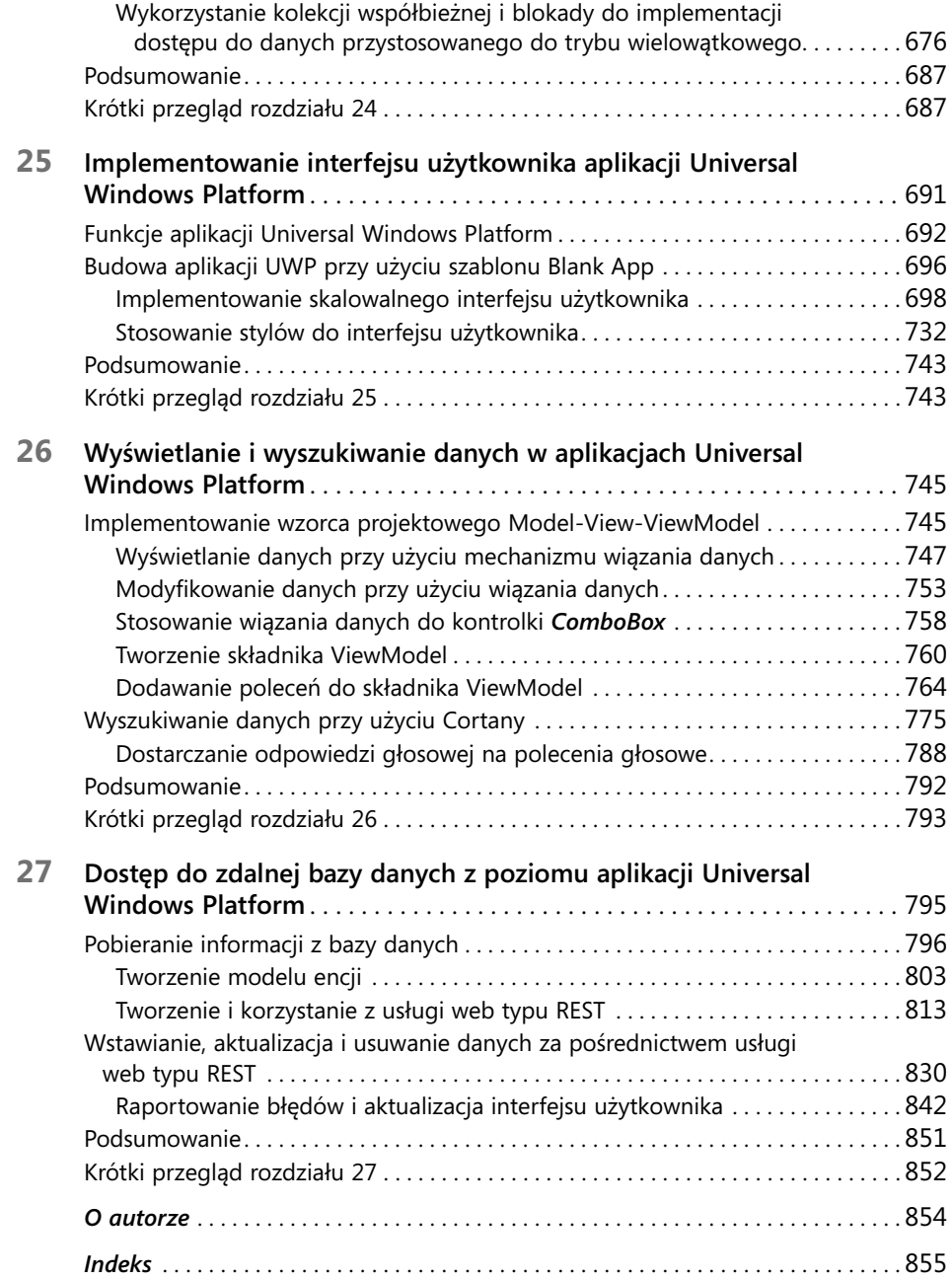